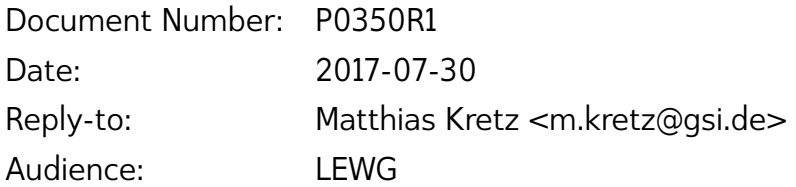

# Integrating simd with parallel algorithms

ABSTRACT

This paper discusses a new execution policy for integrating simd with *parallel algorithms*.

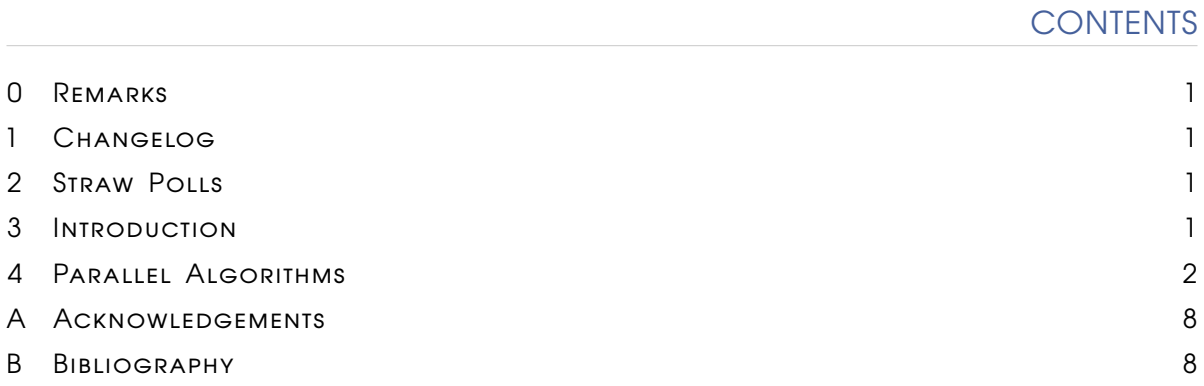

<span id="page-1-0"></span>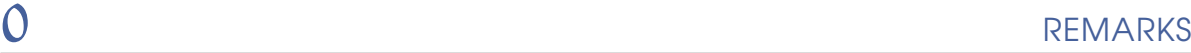

- This documents talks about "vector" types/objects. In general this will not refer to the std::vector class template. References to the container type will explicitly call out the std prefix to avoid confusion.
- [\[P0214R5\]](#page-8-2) is the last paper on simd.

<span id="page-1-1"></span>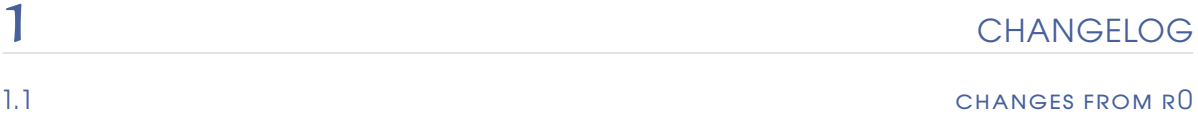

Previous revision: [\[P0350R0\]](#page-8-3).

- Update to apply against C++17 wording.
- Removed executors discussion because the executors design has not left SG1 yet.
- Updated example code to reflect changes in P0214.

<span id="page-1-2"></span>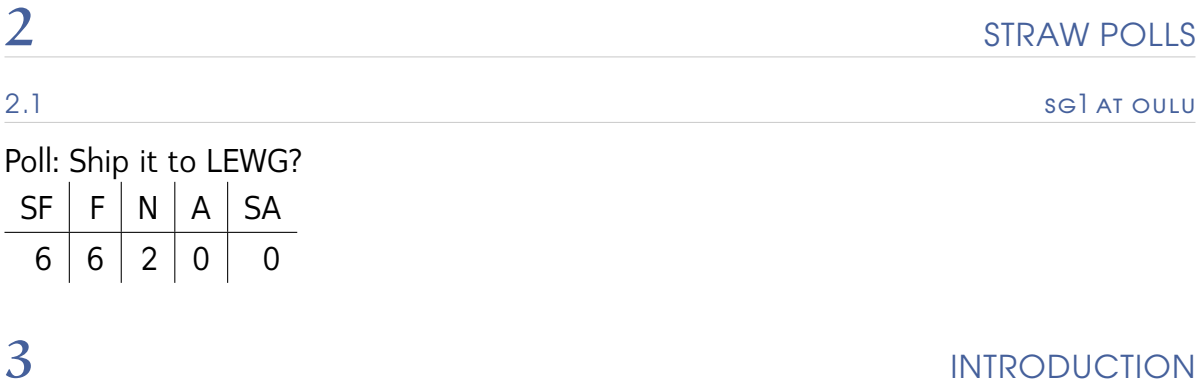

<span id="page-1-3"></span>Parallel Algorithms enable implementations of the existing STL algorithms to use non-sequential semantics when executing the user-supplied code (explicit callable or implicit operator call). The first argument to the algorithm function determines this change in execution semantics via an *execution policy*. This paper introduces a new execution policy, called execution::simd. execution::simd requires user-provided function objects to be callable with simd<T, Abi> arguments instead of the T arguments the std::execution::seq variant would use. The algorithm therefore processes chunks of simd<T, Abi>::size() objects concurrently. The execution order of the chunks retains the sequential semantics of the non-parallel algorithms.

```
1 std::vector<float> data;
2 data.resize(99);
3 iota(execution::simd, data.begin(), data.end(), 0.f);
4 for_each(execution::simd, data.begin(), data.end(), [](auto &x) {
5 X^* = X;
6 \mid \});
```
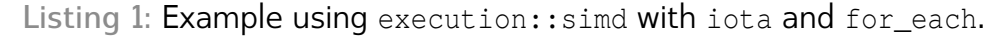

As a consequence, the applicability of the execution policy is limited to iterators where simd<Iterator::value\_type> is a valid template instantiation of simd. A future extension of simd may lift this restriction by allowing certain (or all) user-defined types as first template argument to simd.

<span id="page-2-0"></span>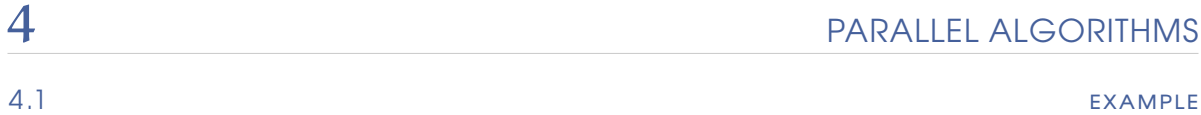

Consider the example in Listing [1.](#page-2-1) The iota and for each functions each could create an internal simd iterator adaptor, depending on the iterator category. Being able to determine whether the storage, the iterator points to, is contiguous, is most important in this context as it enables vector loads and stores. Since the std::vector iterators are *contiguous iterators*, the example implementations shown in Listing [2](#page-3-0) and Listing [3](#page-4-0) could be used for the example.

Both implementations might be improved with a prologue that enables aligned loads and stores. Also note that for each allows the Function parameter to mutate the argument if the iterator is a mutable iterator. The implementation uses a compiletime trait to determine whether the function f uses a reference parameter, in which case it stores the temporary simd object back. Otherwise, the store is optimized away.

Figure [1](#page-5-0) shows a visualization how the iota implementation works. The init simd object is stored via vector stores to 4 (assuming native  $sim:size() == 4)$  elements in the std::vector. In each iteration the init object is incremented by  $sim:size()$ and stored to the following elements in the std::vector. Since the std::vector has 99 elements, the last three elements cannot be initialized with a vector store of four elements. Instead the epilogue recursion generates a new init simd object for size 2 and subsequently for size 1.

Figure [2](#page-6-0) visualizes the end of the for\_each implementation. The main for loop processes four elements of the std::vector in parallel. It executes a vector load, calls the user-provided function with the temporary simd object, and executes a vector store back to the same memory location. The remaining three elements are again

```
P0350R1 4 Parallel Algorithms
```

```
1 template <size_t N>
2 void epilogue(ContiguousIterator first, ContiguousIterator last,
3 ContiguousIterator::value_type first_value);
4
5 template <>
6 inline void epilogue<0>(ContiguousIterator, ContiguousIterator,
                           7 ContiguousIterator::value_type) {}
8
9 template <size_t N>
10 inline void epilogue(ContiguousIterator first, ContiguousIterator last,
11 ContiguousIterator::value_type first_value) {
12 if (distance(first, last) >= N) {
13 using T = ContiguousIterator::value_type;
14 \blacksquare using V = \text{simd} < T, abi for size t < N >> j15 const V init = V([&](auto i) { return T(i); }) + first_value;
16 store(init, std::addressof(*first), flags::element_aligned);
17 first += V: size();
18 }
19 epilogue<V::size() / 2>(first, last, init[V::size() - 1] + 1);
20 \frac{1}{20}21
22 void iota(execution::simd_policy, ContiguousIterator first, ContiguousIterator last,
23 float first_value) {
24 using T = ContiguousIterator::value_type;
25 using V = \text{simd} < T, simd_abi::native>;
V \text{ init} = V([\&] (\text{auto i}) {\text{ return } T(i);}) + \text{first_value};27 const V stride = T(V::size());
28 for (; distance(first, last) >= V::size(); first += V::size(), init += stride) {
29 store(init, std::addressof(*first), flags::element_aligned);
30 }
31 epilogue<V::size() / 2>(first, last, init[V::size() - 1] + 1);
32 }
```
**Listing 2:** Implementation idea for the iota function used in Listing [1.](#page-2-1)

```
P0350R1 4 Parallel Algorithms
```

```
1 template <size_t N>
2 void epilogue(ContiguousIterator first, ContiguousIterator last, UnaryFunction f);
3
4 template <>
5 inline void epilogue<0>(ContiguousIterator, ContiguousIterator, UnaryFunction) {}
6
7 template <size_t N>
8 inline void epilogue(ContiguousIterator first, ContiguousIterator last,
9 UnaryFunction f) {
10 using V = simd<ContiguousIterator::value_type, abi_for_size_t<N>>;
11 V tmp(std::addressof(*first), flags::element_aligned);
12 f(tmp);
13 if (is_functor_argument_mutable<UnaryFunction, V>::value) {
14 store(tmp, std::addressof(*first), flags::element_aligned);
15 }
16 epiloque<V::size() / 2>(first, last, f);
17 }
18
19 void for_each(execution::simd_policy, ContiguousIterator first,
20 ContiguousIterator last, UnaryFunction f) {
21 using V = simd<ContiguousIterator::value_type, simd_abi::native>;
22 for (; distance(first, last) >= V::size(); first += V::size()) {
23 V tmp(std::addressof(*first), flags::element_aligned);
24 f(tmp);
25 if (is_functor_argument_mutable<UnaryFunction, V>::value) {
26 store(tmp, std::addressof(*first), flags::element_aligned);
27 }
28 }
29 epilogue<V::size() / 2>(first, last, f);
30 }
```
**Listing 3:** Implementation idea for the for\_each function used in Listing [1.](#page-2-1)

## <span id="page-5-0"></span>P0350R1 2008 2009 12:00 12:00 12:00 12:00 12:00 12:00 12:00 12:00 12:00 12:00 12:00 12:00 12:00 12:00 12:00 12:00 12:00 12:00 12:00 12:00 12:00 12:00 12:00 12:00 12:00 12:00 12:00 12:00 12:00 12:00 12:00 12:00 12:00 12:00

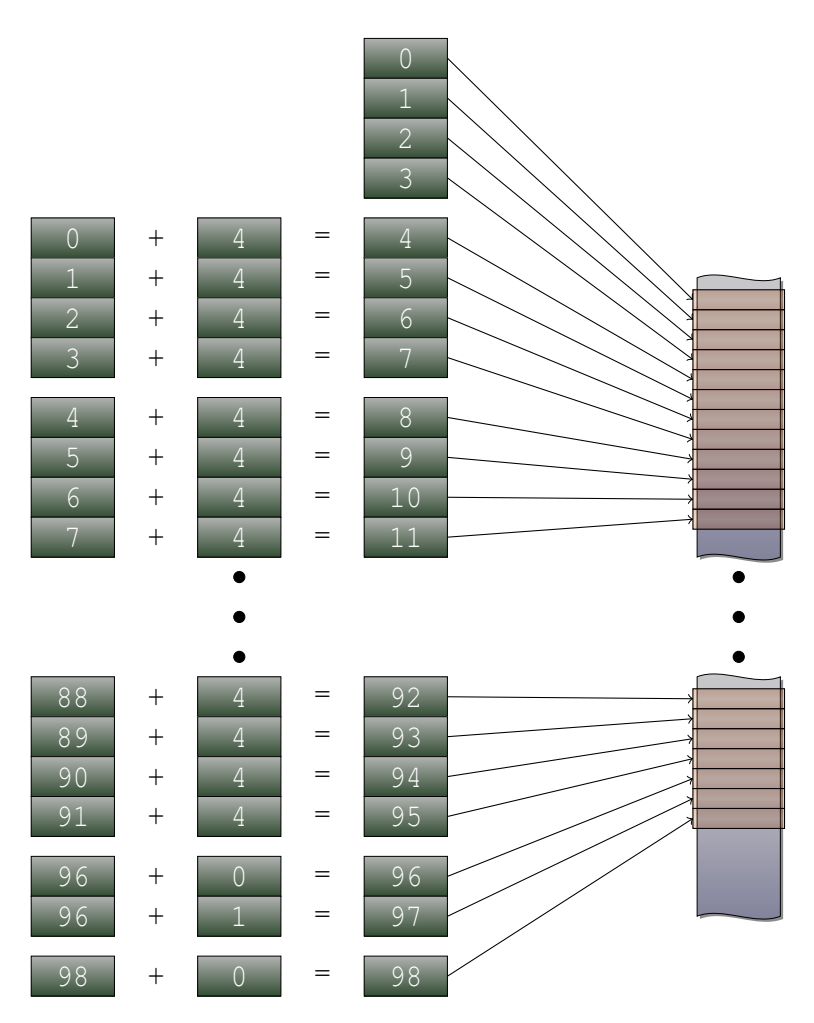

Figure 1: Visualization of chunking the iota call with  $\mathcal{W}_{\texttt{T}}=4$  in Listing [1.](#page-2-1)

handled by an epilogue recursion which divides the number of processed elements by 2 with every step.

For both algorithms it would be perfectly valid to implement the epilogue as a sequential loop using simd objects with size 1.

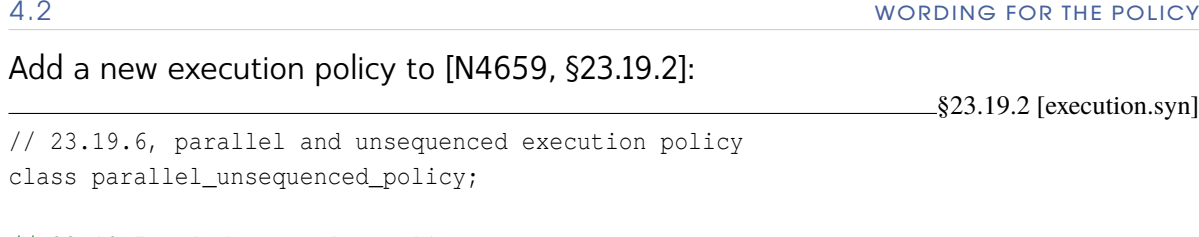

```
// 23.19.7, simd execution policy
class simd_policy;
```
<span id="page-6-0"></span>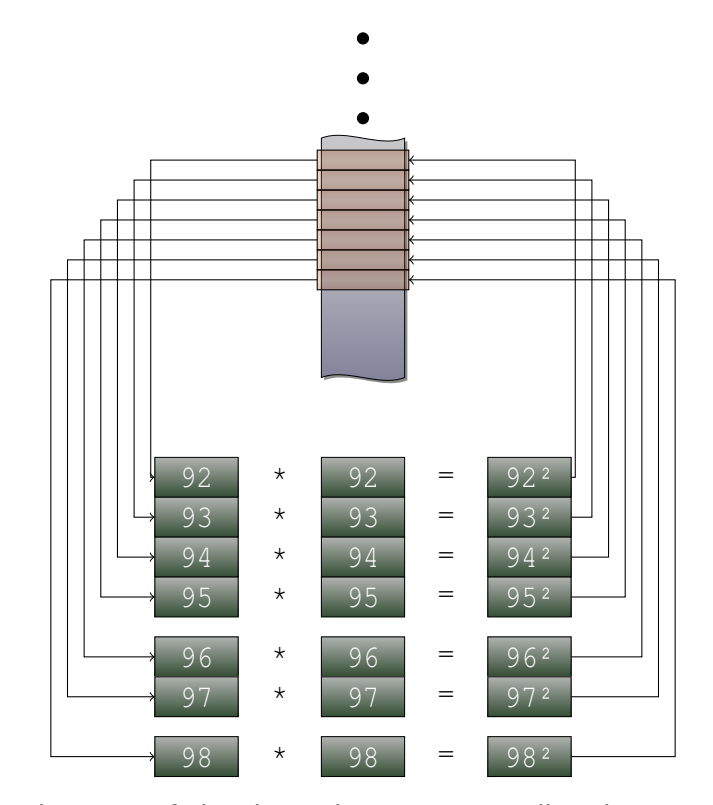

Figure 2: Visualization of chunking the foreach call with  $\mathcal{W}_{\texttt{T}}=4$  in Listing [1.](#page-2-1)

```
// 23.19.78, execution policy objects:
inline constexpr sequenced_policy seq{ unspecified };
inline constexpr parallel_policy par{ unspecified };
inline constexpr parallel_unsequenced_policy par_unseq{ unspecified };
inline constexpr simd_policy simd { unspecified };
```
Renumber §23.19.7 to §23.19.8 and add §23.19.7 [execpol.simd]:

**class** simd\_policy { *unspecified* };

- 1 The class sime policy is an execution policy type used as a unique type to disambiguate parallel algorithm overloading and indicate that a parallel algorithm's execution may be vectorized using simd for interfacing with user-provided functionality.
- 2 During the execution of a parallel algorithm with the execution::simd\_policy policy, if the invocation of an element access function exits via an uncaught exception, terminate() shall be called.

Add to §23.19.8 [execpol.objects]:

inline constexpr execution::simd\_policy execution::simd{ *unspecified* };

[\[N4659,](#page-9-0) §28.4.2] defines requirements on user-provided function objects. This might be the right place to add:

§28.4.2 [algorithms.parallel.user]

4 Function objects passed into parallel algorithms instantiated with the execution::simd execution policy shall be callable with any argument of type simd<T, Abi>, where T is the type obtained from dereferencing the iterator.

The following subsection in [\[N4659,](#page-9-0) §28.4.3] defines the semantics of the execution policies. A new paragraph for execution::simd is needed. The intent is to

- 1. constrain execution to the calling thread,
- 2. allow implementations to assume unordered access for all internal element access functions (most importantly loads and stores),
- 3. apply user-provided function objects in the order the simd chunks are created from sequential iteration over the iterator(s).

§28.4.3 [algorithms.parallel.exec] 12 The invocations of element access functions in parallel algorithms invoked with an execution policy object of type execution::simd\_policy are permitted to execute in an unordered fashion in the calling thread, except for the application of user-provided function objects. User-provided function objects are called with an implementation-defined number of sequence elements combined into a simd<T, Abi> object. The type for Abi is chosen by the implementation. It may be different for subsequent applications of the user-provided function in the same parallel algorithm invocation. The type for T is the decayed type of the sequence elements. The order of elements in the simd object is equal to the order of the corresponding elements in the sequence argument. The invocation order of user-provided function objects is sequential.

It is my understanding that we do not want to add anything to [\[N4659,](#page-9-0) §28.4.4 [algorithms.parallel.exceptions]] at this point. The situation is simpler for the execution::simd policy. It is almost equivalent to the seq policy.

[pdf](http://www.open-std.org/jtc1/sc22/wg21/docs/papers/2016/p0350r0.pdf).

4.3 wording for individual algorithms

I have not identified the need for any additional wording in the subsections on the individual algorithms for the execution::simd\_policy at this point.

# <span id="page-8-0"></span> $\mathcal A$  acknowledgements

This work was supported by GSI Helmholtzzentrum für Schwerionenforschung and the Hessian LOEWE initiative through the Helmholtz International Center for FAIR (HIC for FAIR).

<span id="page-8-3"></span><span id="page-8-2"></span><span id="page-8-1"></span>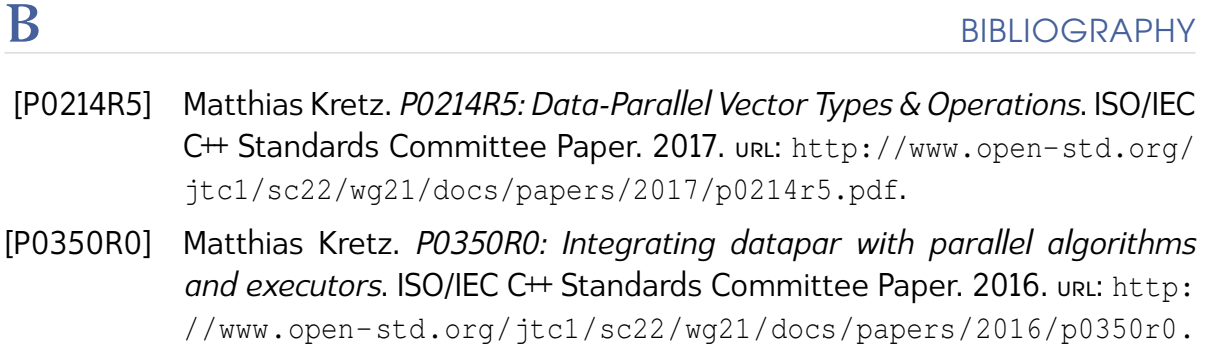

### P0350R1 B BIBLIOGRAPHY

<span id="page-9-0"></span>[N4659] Richard Smith, ed. *Working Draft, Standard for Programming Language C++*. ISO/IEC JTC1/SC22/WG21, 2017. url: [http : / / www . open - std . org /](http://www.open-std.org/jtc1/sc22/wg21/docs/papers/2017/n4659.pdf) [jtc1/sc22/wg21/docs/papers/2017/n4659.pdf](http://www.open-std.org/jtc1/sc22/wg21/docs/papers/2017/n4659.pdf).